## **Kafka Streams Data (Re)Processing Scenarios**

- [Overview](#page-0-0)
- [Use Case Scenarios](#page-0-1)

## <span id="page-0-0"></span>**Overview**

This page gives an overview of data (re)processing scenarios for Kafka Streams. In particular, it summarizes which use cases are already support to what extend and what is future work to enlarge (re)processing coverage for Kafka Streams.

## Use this page as a feature wish list for data (re)processing. の

If your use case is missing, feel free to add it (let us know if you need access credentials: <http://kafka.apache.org/contact>)! Any issue you observe with regard to (re)processing can only be fixed if the community is aware that there is an issue. Just describe your scenario with expected behavior (there is no need to provide a solution for adding new scenarios). It would of course also be helpful if you describe why your scenario is currently not covered.

## <span id="page-0-1"></span>Use Case Scenarios

In the list below, each scenario is described in detail with regard to use case, expected behavior, available tooling, and best practice guidelines. The goal is to provide an comprehensive overview and step-by-step guideline for all kind of (re)processing scenarios.

The table is color coded as follows:

- *green* for supported scenarios
	- **yellow** for scenario that are not fully supported
		- o missing tooling, but scenario is clear manual workaround available
- **•** red for not supported scenarios
	- hard to solve

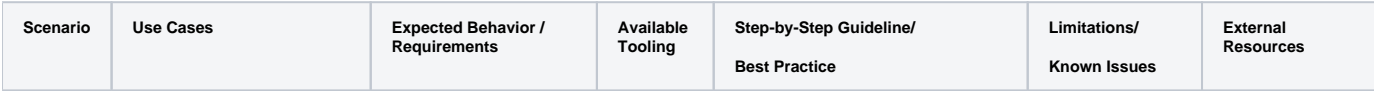

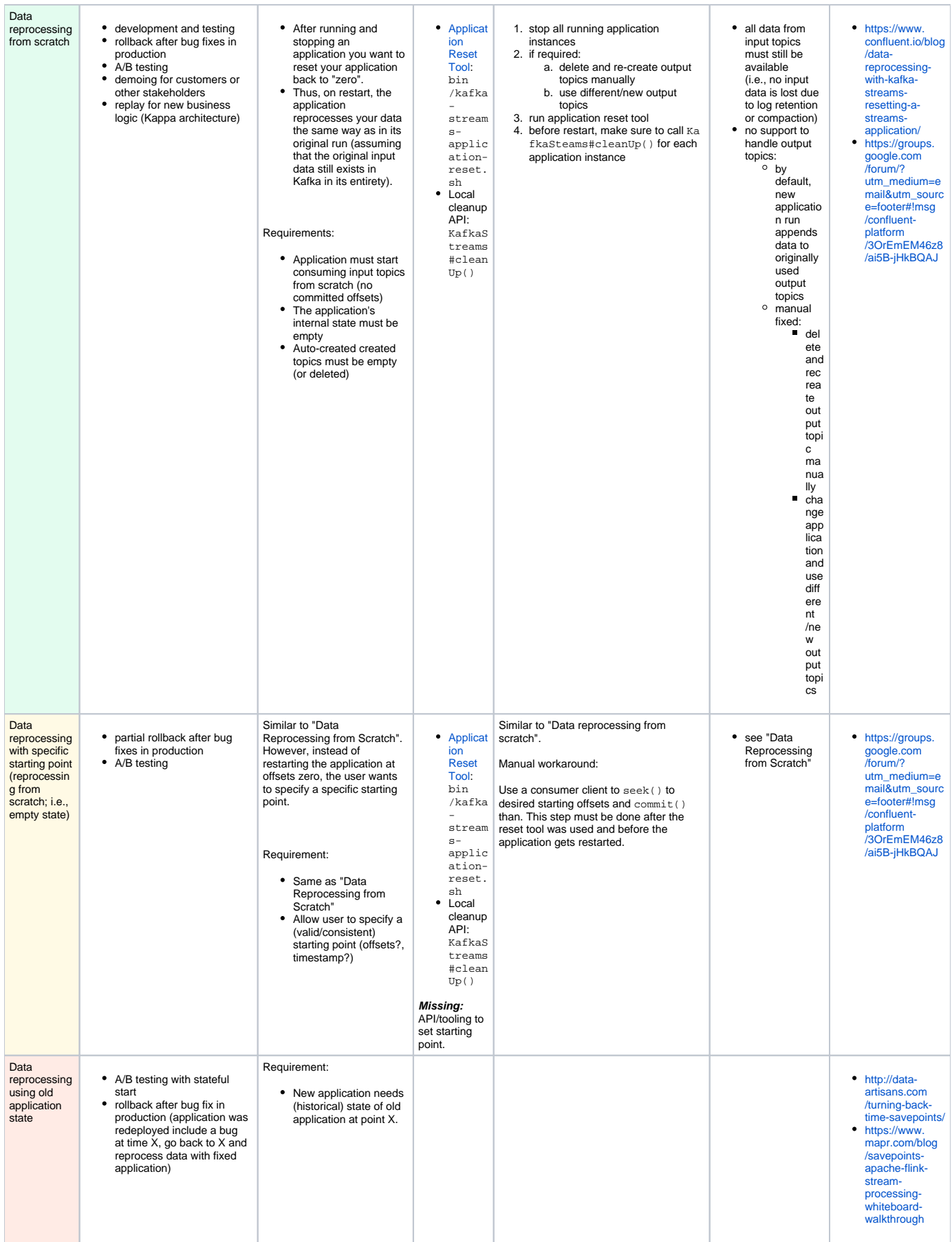

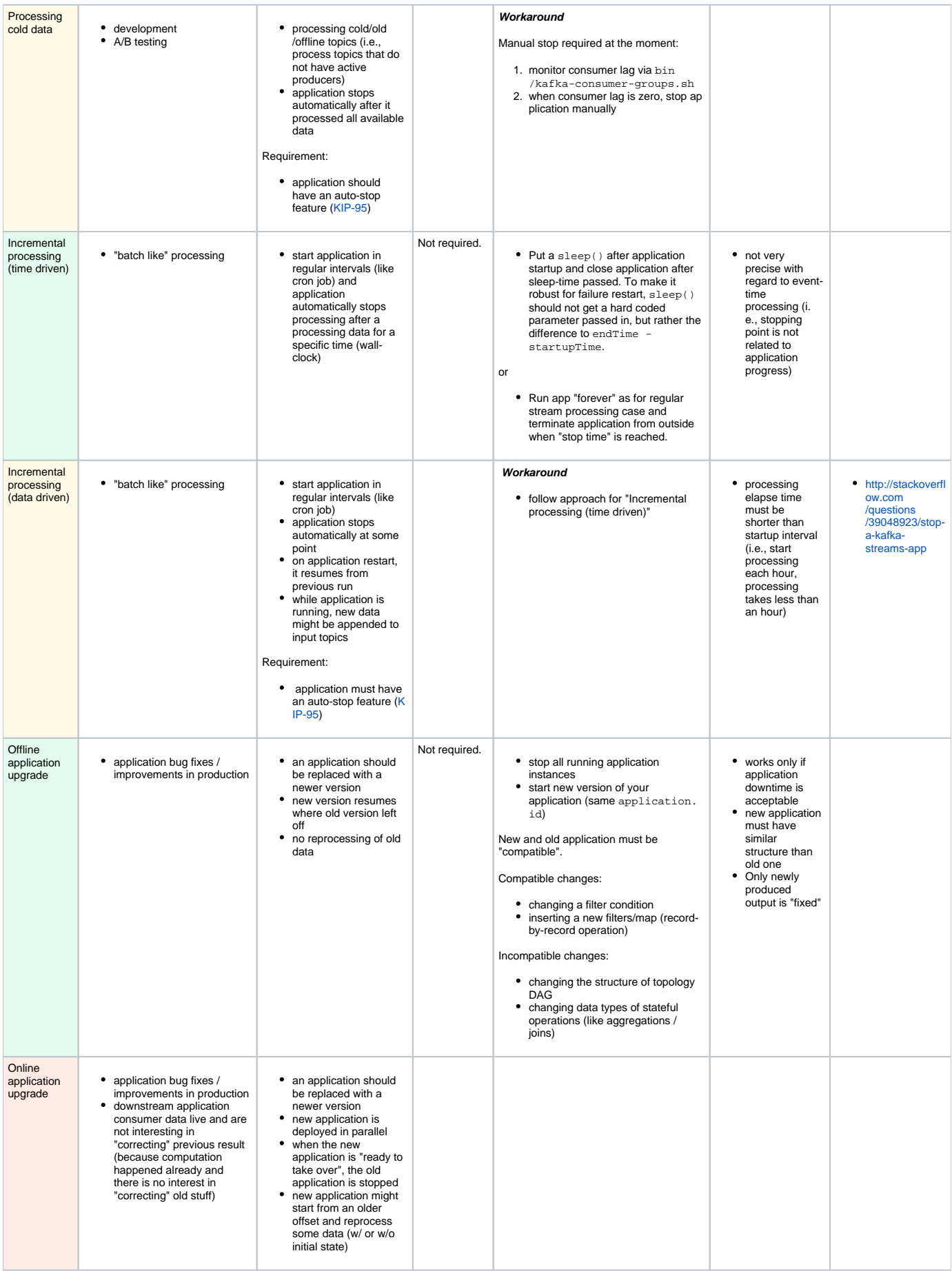

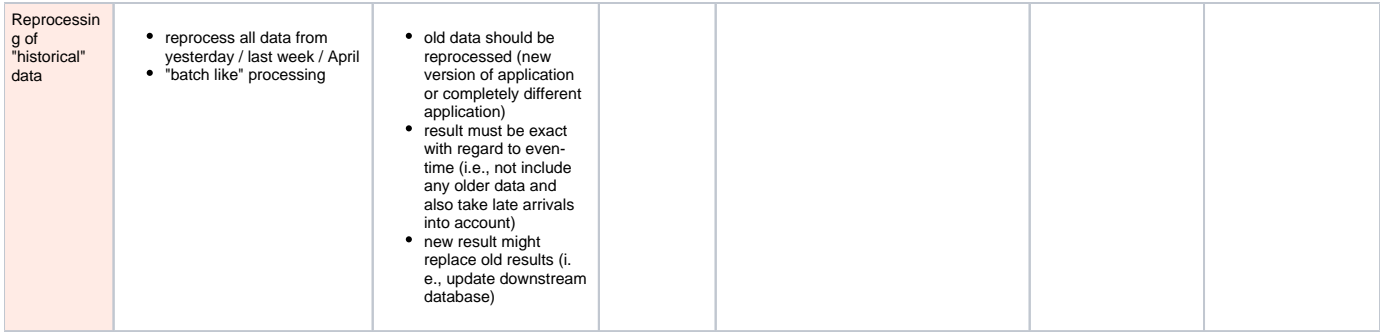